### Formale Modellierung Vorlesung 10 vom 24.06.14: Formale Modellierung mit UML und **OCL**

Serge Autexier & Christoph Lüth

Universität Bremen

Sommersemester 2014

### **Fahrplan**

- $\blacktriangleright$  Teil I: Formale Logik
- $\blacktriangleright$  Teil II: Spezifikation und Verifikation
	- ► Formale Modellierung mit der UML und OCL
	- $\blacktriangleright$  Lineare Temporale Logik
	- $\blacktriangleright$  Temporale Logik und Modellprüfung
	- $\blacktriangleright$  Hybride Systeme
	- ▶ Zusammenfassung, Rückblick, Ausblick

# **Unified Modeling Language (UML)**

- $\blacktriangleright$  Allgemeine Modellierungssprache
- $\blacktriangleright$  Spezifikation problemorientiert
- $\triangleright$  Übersetzung in verschiedene Programmiersprachen möglich
- $\triangleright$  Nur bestimme Aspekte sind formal

## **UML als formale Spezifikationssprache**

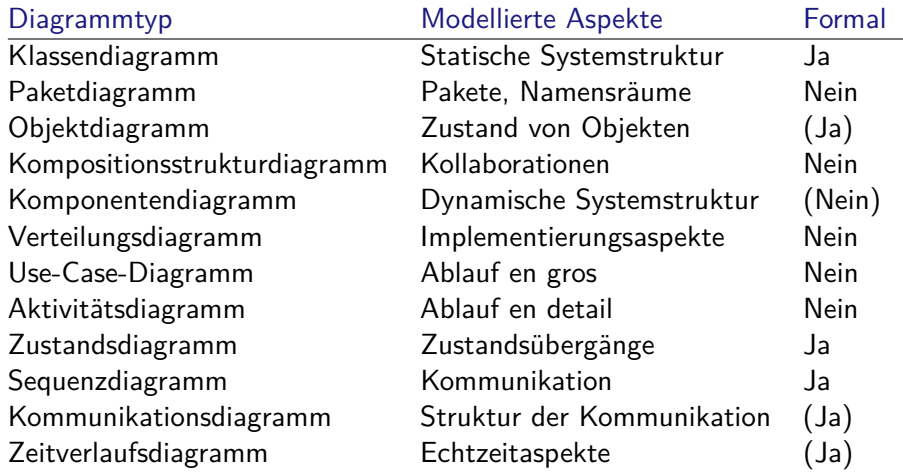

## **Diagramme in UML 2.3**

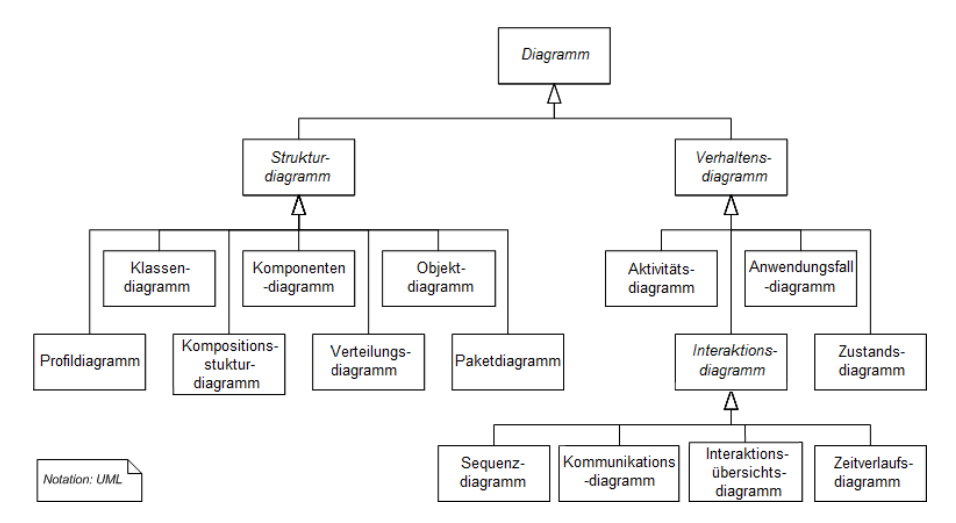

Quelle: Wikipedia

### **Semantik der UML: Metamodellierung**

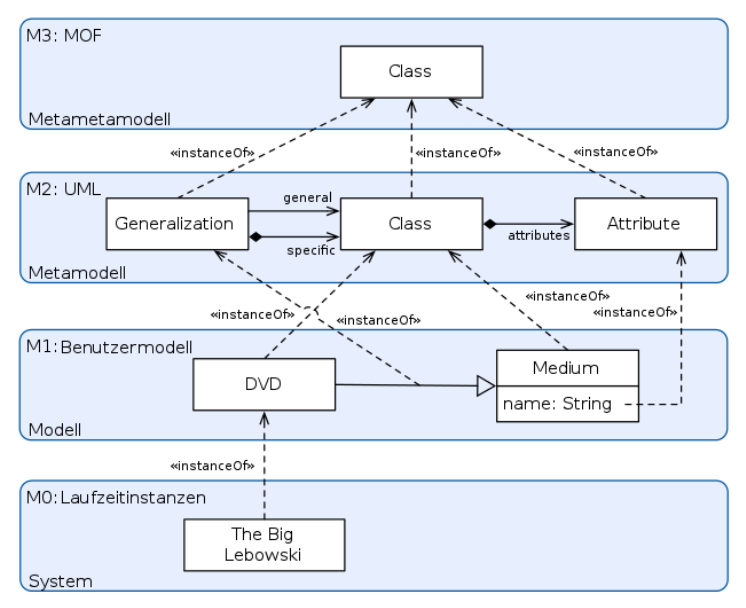

Quelle: Wikipedia

- $\triangleright$  Object Constraint Langauge
- **Mathematisch präzise Sprache für UML**
- $\blacktriangleright$  Entwickelt in den 90ern
- **Formale Constraints an UML-Diagrammen** 
	- **Datentypen gegeben durch UML**

### **OCL Basics**

- $\blacktriangleright$  Getypte Sprache
- **Dreiwertige Logik**
- $\blacktriangleright$  Ausdrücke immer im Kontext:
	- $\blacktriangleright$  Invarianten an Klassen, Interfaces, Typen
	- ► Vor/Nachbedingungen an Operationen oder Methoden

## **OCL Syntax**

 $\blacktriangleright$  Invarianten:

context class inv: expr

 $\blacktriangleright$  Vor/Nachbedingungen:

```
context Type :: op(arg1 : Type) : ReturnType
  pre: expr
  post: expr
```
▶ expr ist ein OCL-Ausdruck vom Typ Boolean

## **Undefiniertheit in OCL**

- $\triangleright$  Undefiniertheit propagiert (alle Operationen strikt)
	- $\rightarrow$  OCL-Std. §7.5.11

- $\blacktriangleright$  Ausnahmen:
	- ▶ Boolsche Operatoren (and, or beidseitig nicht-strikt)
	- $\blacktriangleright$  Fallunterscheidung
	- ▶ Test auf Definiertheit: oclIsUndefined mit

$$
\texttt{ocllsUndefined(e)} = \left\{ \begin{array}{ll} \texttt{true} & \texttt{e} = \bot \\ \texttt{false} & \texttt{otherwise} \end{array} \right.
$$

 $\blacktriangleright$  Resultierende Logik: dreiwertig

## **Dreiwertige Logik**

 $\triangleright$  Wahrheitstabelle (starke Kleene-Logik,  $K_3$ ):

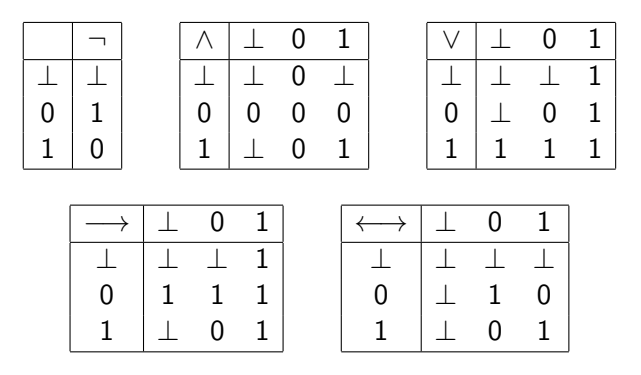

- $\blacktriangleright$  Fun Fact:  $K_3$  hat keine Tautologien oder Widersprüche ▶ Aussagen, die unter allen Belegungen zu 1 bzw. 0 auswerten
- ► Es gilt bspw.  $[\neg A \lor B]_V = [A \longrightarrow B]_V$ , aber nicht  $(\neg A \lor B) \longleftrightarrow (A \longrightarrow B)$

# **OCL Typen**

- $\blacktriangleright$  Basistypen:
	- ▶ Boolean, Integer, Real, String
	- ▶ OclAny, OclType, OclVoid
- ▶ Collection types: Set, OrderedSet, Bag, Sequences
- $\blacktriangleright$  Modelltypen

### **Basistypen und Operationen**

- ► Integer  $(\mathbb{Z})$  → OCL-Std. §11.5.2
- $\triangleright$  Real  $(\mathbb{R})$   $\rightarrow$  OCL-Std. §11.5.1
	- **F** Integer Subklasse von Real
	- ▶ round, floor von Real nach Integer
- ► String (Zeichenketten)  $\rightarrow$  OCL-Std. §11.5.3
	-
	- $\triangleright$  substring, toReal, toInteger, characters etc.
- ▶ Boolean (Wahrheitswerte)  $\rightarrow$  OCL-Std. §11.5.4
	-

- $\triangleright$  or, xor, and, implies
- ▶ Sowie Relationen auf Real, Integer, String

### **Collection Types**

- ▶ Set, OrderedSet, Bag, Sequence ▶ Operationen auf allen Kollektionen:  $\rightarrow$  OCL-Std. §11.7.1  $\triangleright$  size, includes, count, is Empty, flatten
	- ► Kollektionen werden immer flachgeklopft

 $\triangleright$  Set  $\rightarrow$  OCL-Std. §11.7.2

- $\blacktriangleright$  union, intersection,
- $\rightarrow$  Bag  $\rightarrow$  OCL-Std. §11.7.3
	- $\blacktriangleright$  union, intersection, count
- $Sequence \rightarrow OCL-Std. \S11.7.4$ 
	- $\triangleright$  first, last, reverse, prepend, append

### **Collection Types: Iteratoren**

- $\blacktriangleright$  Iteratoren: Funktionen höherer Ordnung
- $\triangleright$  Alle definiert über iterate  $\rightarrow$  OCL-Std. §7.7.6:

```
coll-> iterate(elem: Type, acc: Type= expr | expr[elem, acc])
iterate(e: T, acc: T = v)
{
  acc= v;
  for (Enumeration e= c.elements(); e.hasMoreElements();){
    e= e.nextElement();
    acc.add(expr[e, acc]); // acc= expr[e, acc]
    }
  return acc;
}
```
 $\blacktriangleright$  Iteratoren sind alle strikt

### **Modelltypen**

- $\triangleright$  Aus Attribute, Operationen, Assoziationen des Modells
- $\triangleright$  Navigation entlang der Assoziationen
- $\blacktriangleright$  Für Kardinalität 1 Typ T, sonst Set(T)
- **Benutzerdefinierte Operationen in Ausdrücken müssen zustandsfrei sein** (Stereotyp <<query>>)

### **Beispiel**

#### Ein Flugbuchungssystem

Jeder Flug hat ein Start, ein Ziel, eine Kapazität (Anzahl verfügbarer Sitze), einen Piloten sowie eine Menge von zugeordneten Passagieren; Piloten und Passagiere sind Personen. Jede Person hat einen Namen und ein Alter.

17 [30]

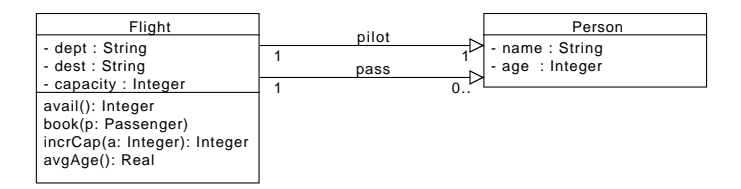

Start und Ziel sind immer unterschiedlich.

```
context Flight
inv: self.dept \Diamond self.dest
```
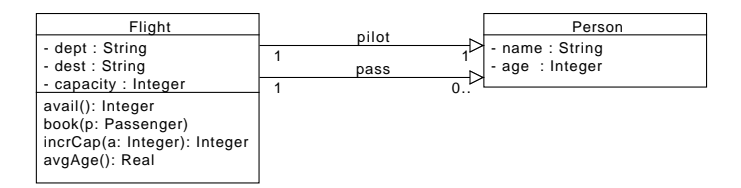

Der Pilot muss über 25 sein.

context Flight  $inv:$  self.pilot.age  $>= 25$ 

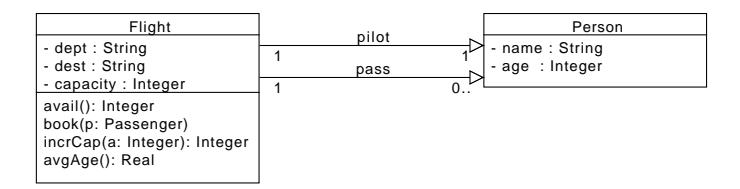

Es gibt nie mehr Passagiere als Kapazität.

**context** Flight  $inv:$  self.pass $\rightarrow$ size( $)$   $\leq$  self.capacity

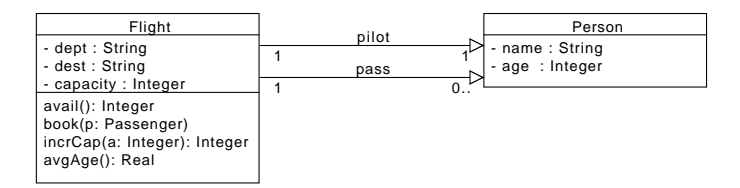

Jeder Flug hat mindestens einen Passagier über 18.

**context** Flight  $inv:$  self. pass  $\rightarrow$ exists (p | p. age  $\geq$  18)

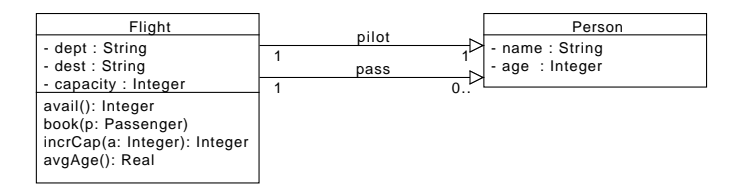

Der Pilot ist kein Passagier.

```
context Flight
inv: not (self.pass →>contains (self.pilot))
```
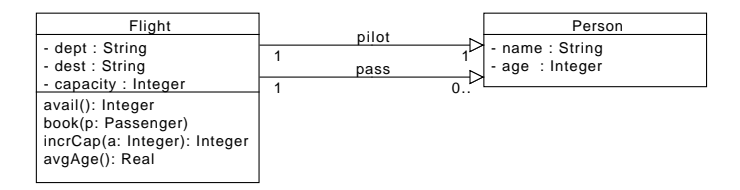

Jeder Passagier unter 18 wird von einem über 18 mit dem gleichen Namen (Elternteil, Geschwister) begleitet.

```
context Flight
inv: self . pass \rightarrow all (p|p \text{ .} \text{ age} < 18 implies
                         s e l f . pass \rightarrowexists (q | q . name= p . name
                                                 and q. age >= 18)
```
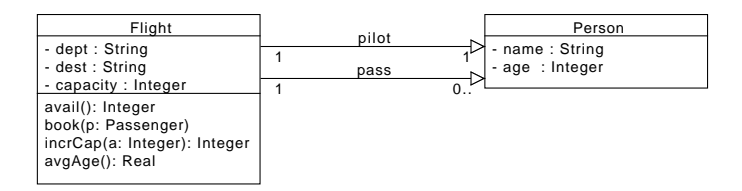

Die Operation avail gibt die Anzahl der noch freien Plätze zurück.

**context** Flight: : avail () : Integer  $post:$  result = self.capacity - self.pass- $>$ size()

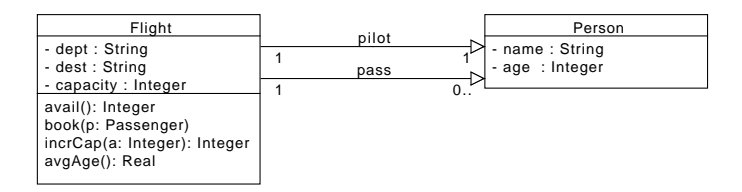

Wenn noch ein Platz frei ist, soll book den Passagier zu diesem Flug hinzufügen.

```
context Flight: book(p: Person)
\mathbf{pre}: self capacity – self pass ->size() > 0post: self.pass \rightarrowcontains (p)
```
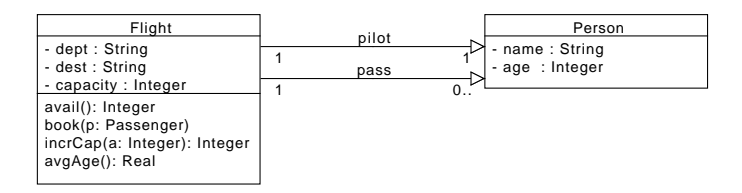

Die Operation incrCap erhöht die Kapazität des Fluges.

**context** Flight::incrCap(a: **Integer**) : **Integer pre**: self.capacity+ a-self.pass->size() >= 0 **post**: self. capacity =  $Q$ pre(self. capacity)+ a  $result = self.capacity$ 

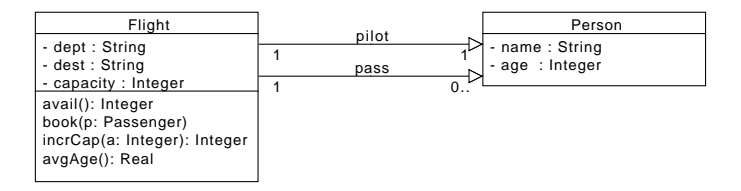

Die Operation avgAge soll das Durchschnittsalter der Fluggäste berechnen.

```
context Flight::avgAge() : Real
pre : self . pass ->exists (p | True)
post: result =self.pass ->iterate (p: Passenger; sum: Real= 0
                                 sum+ p . age)\frac{1}{2} self. pass \rightarrowsize()
```
### **Style Guide**

- ▶ Komplexe Navigation vermeiden ("Loose coupling")
- $\blacktriangleright$  Adäquaten Kontext auswählen
- $\triangleright$  "Use of allInstances is discouraged"
- $\blacktriangleright$  Invarianten aufspalten
- $\blacktriangleright$  Hilfsoperationen definieren

## **MDA + OCL**

- $\triangleright$  MDA: Model-driven architecture
- $\blacktriangleright$  Entwicklung durch Modelltransformation

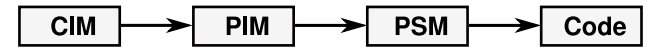

- $\blacktriangleright$  Rolle der OCL:
	- $\blacktriangleright$  Metasprache
	- $\blacktriangleright$  Codegenerierung
	- $\blacktriangleright$  Laufzeitchecks
- ▶ Beispiele für Werkzeuge: MDT/OCL
	- ▶ MDT/OCL: EMF mit OCL-Unterstützung

### **Zusammenfassung**

- ▶ OCL erlaubt Einschränkungen auf Modellen
- ▶ Programmbegriff: abstrakter Zustandsübergang
	- **B.** Relation zwischen Vor- und Nachtzustand
- $\blacktriangleright$  Erlaubt mathematisch präzisere Modellierung
- $\blacktriangleright$  Frage:
	- $\blacktriangleright$  Werkzeugunterstützung?
	- ▶ Ziel: Beweise, Codegenerierung, ...?
- $\blacktriangleright$  Kritik UML:
	- $\triangleright$  "OO built-in"
	- $\blacktriangleright$  Adäquat für eingebettete Systeme, CPS, ...?